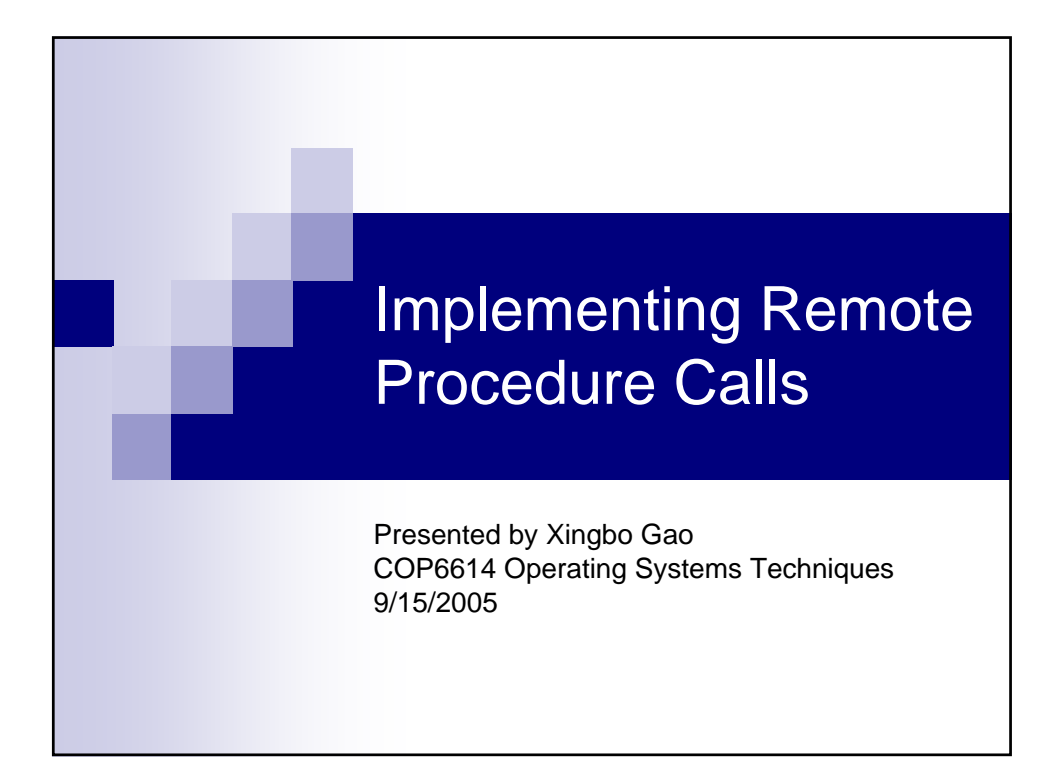

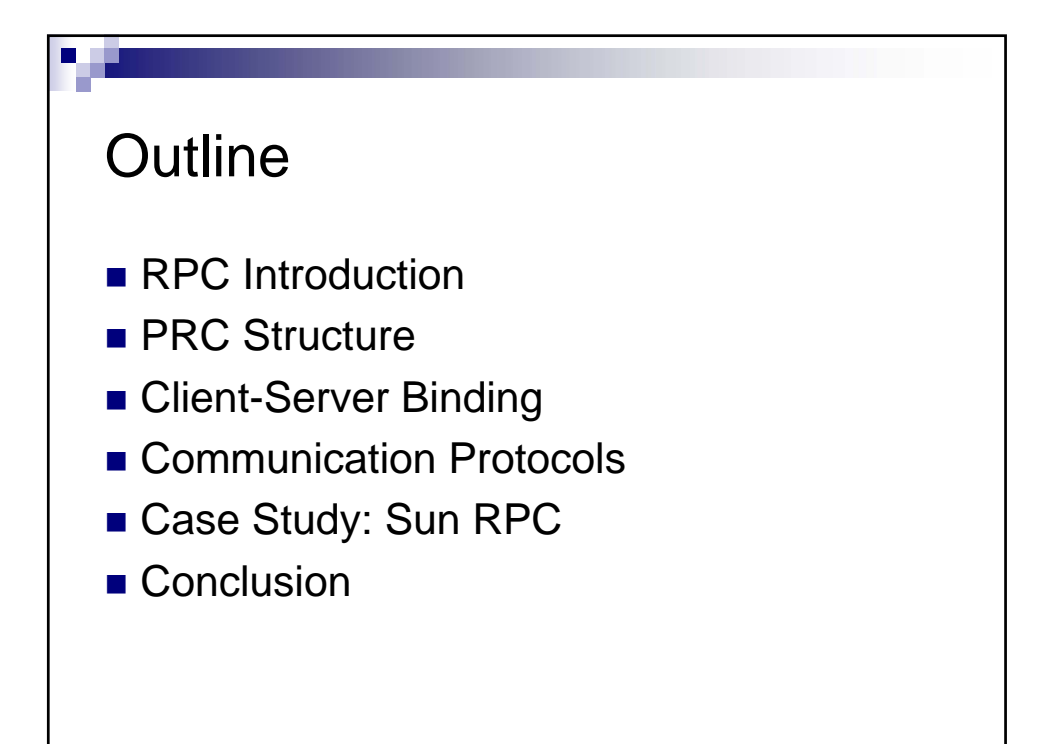

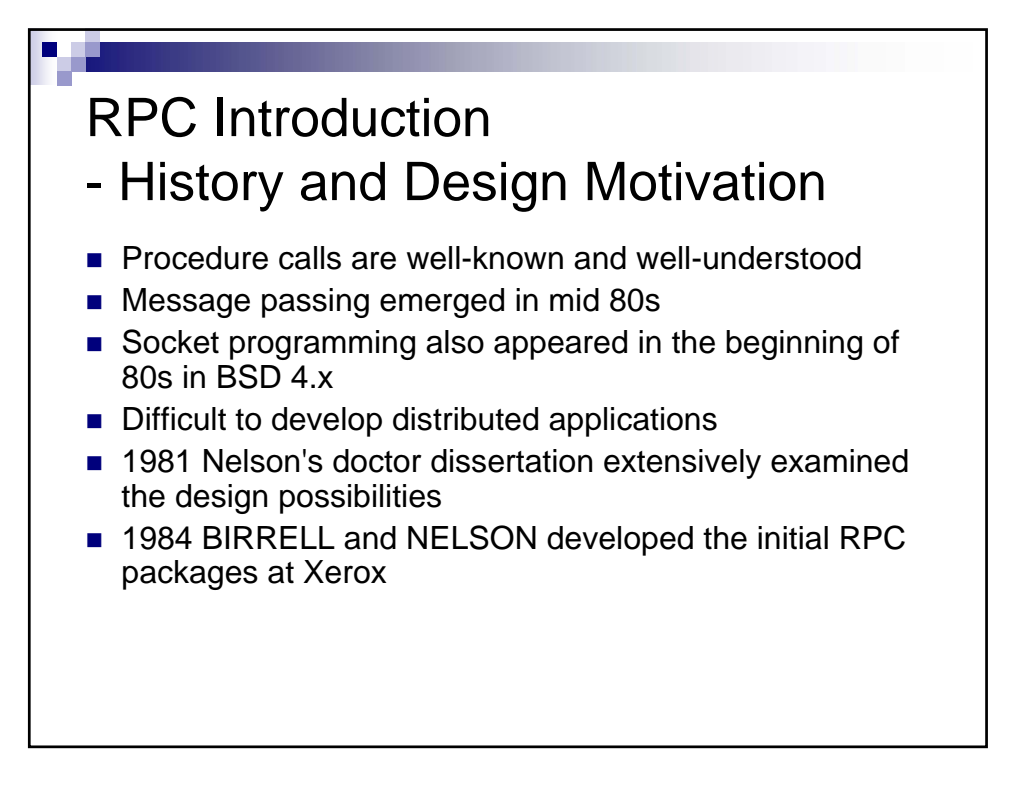

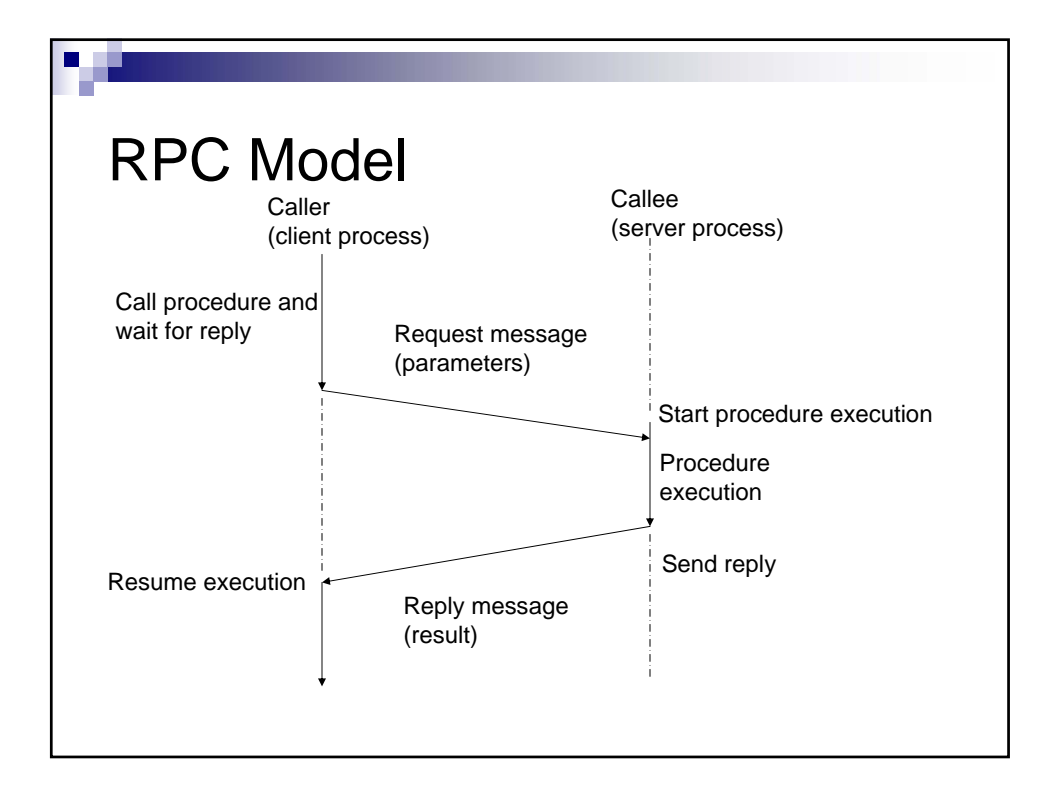

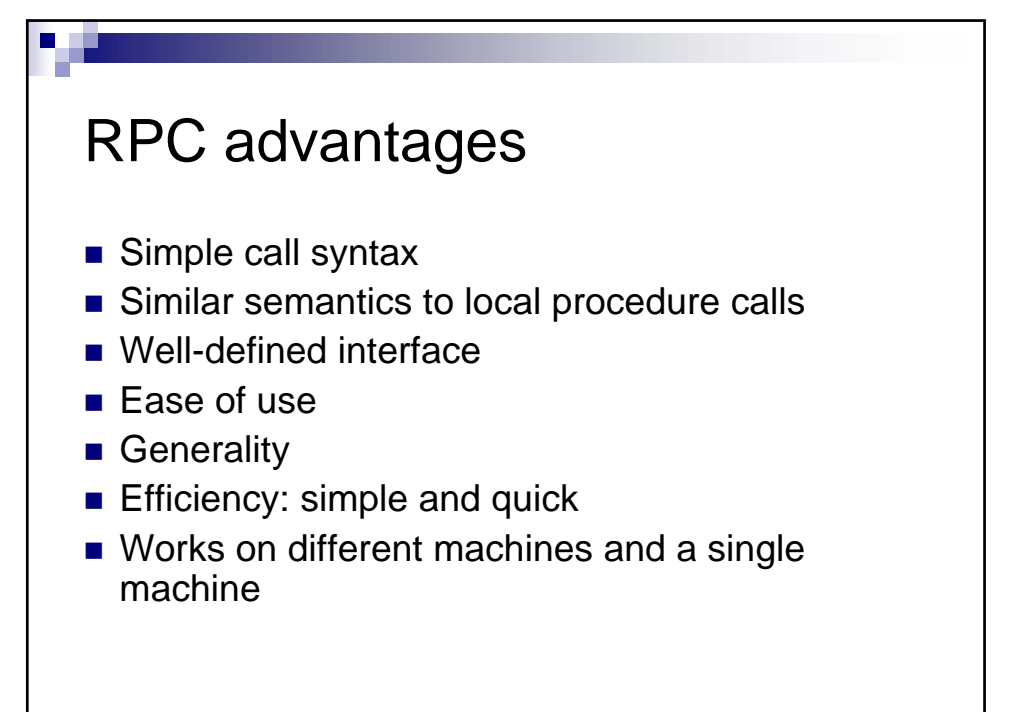

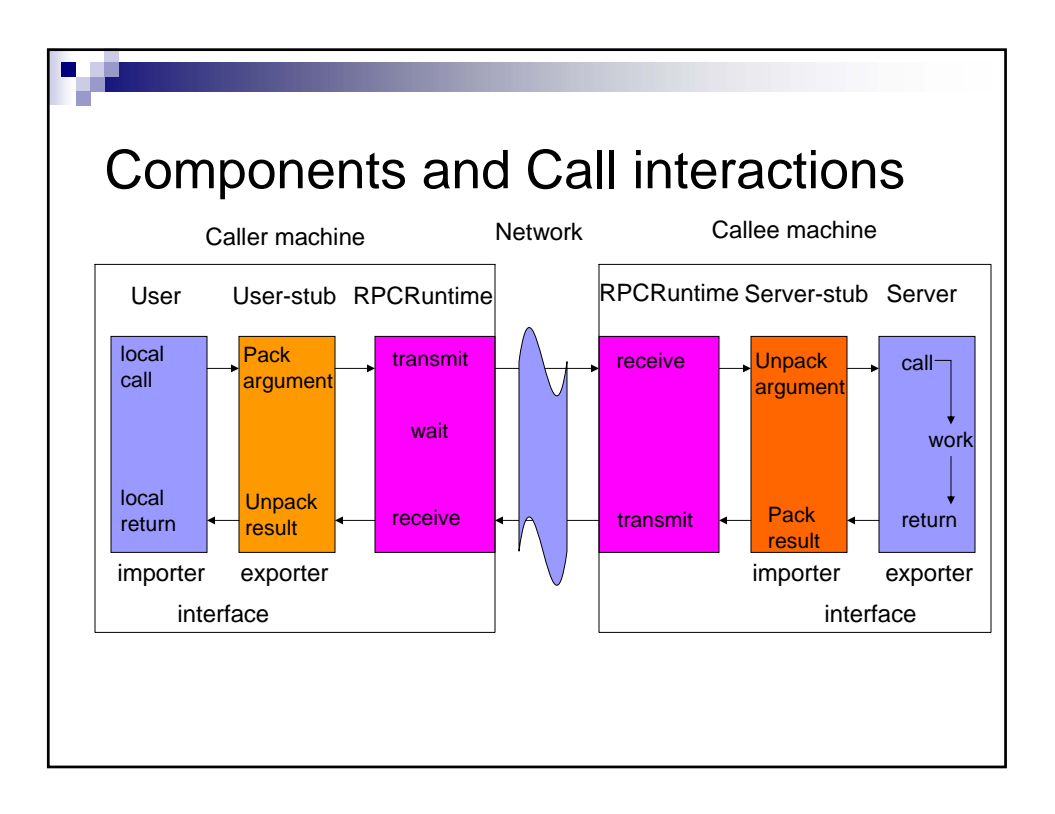

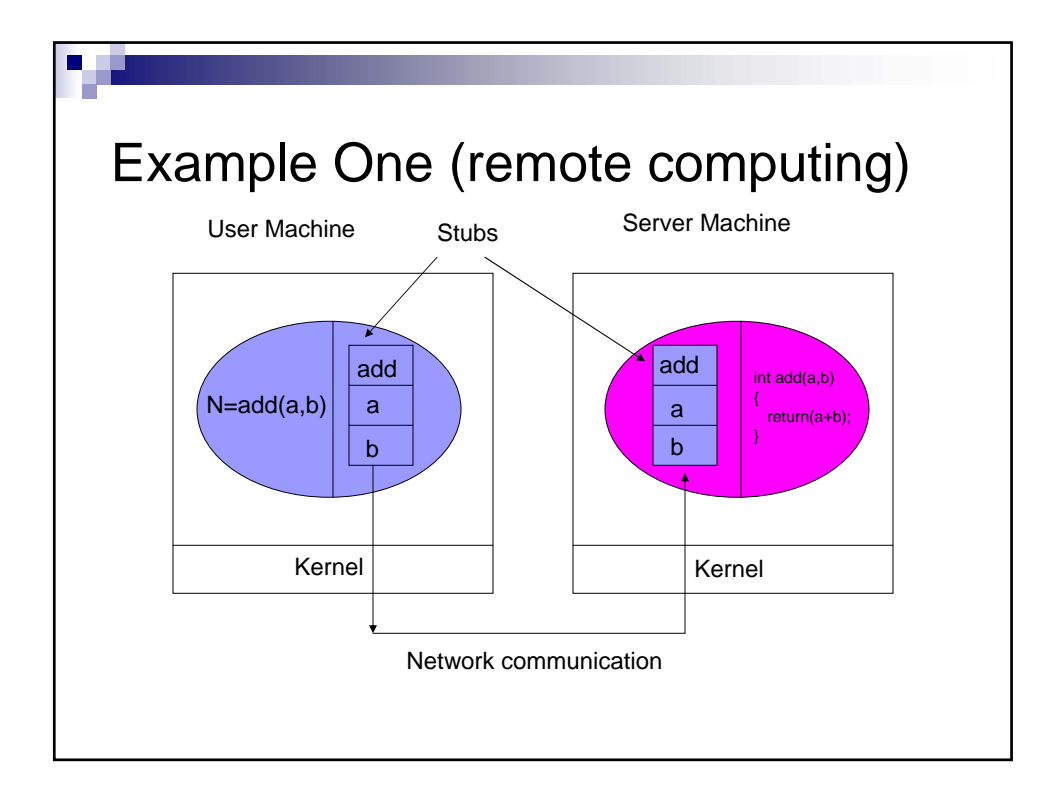

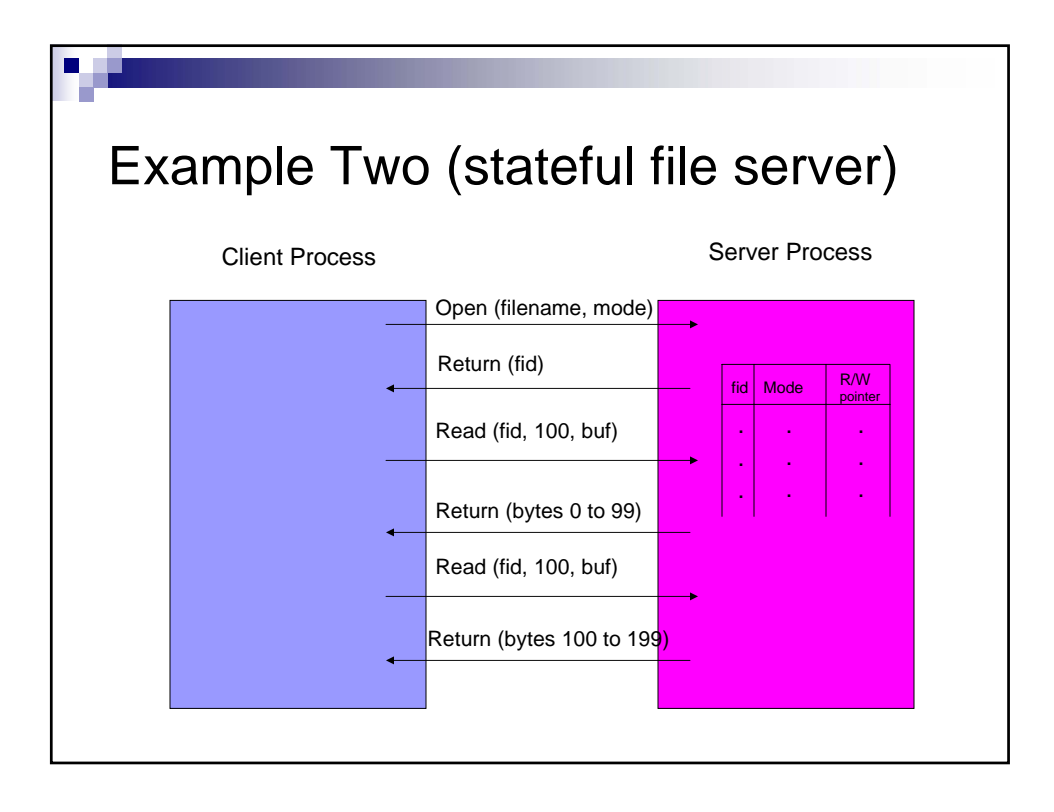

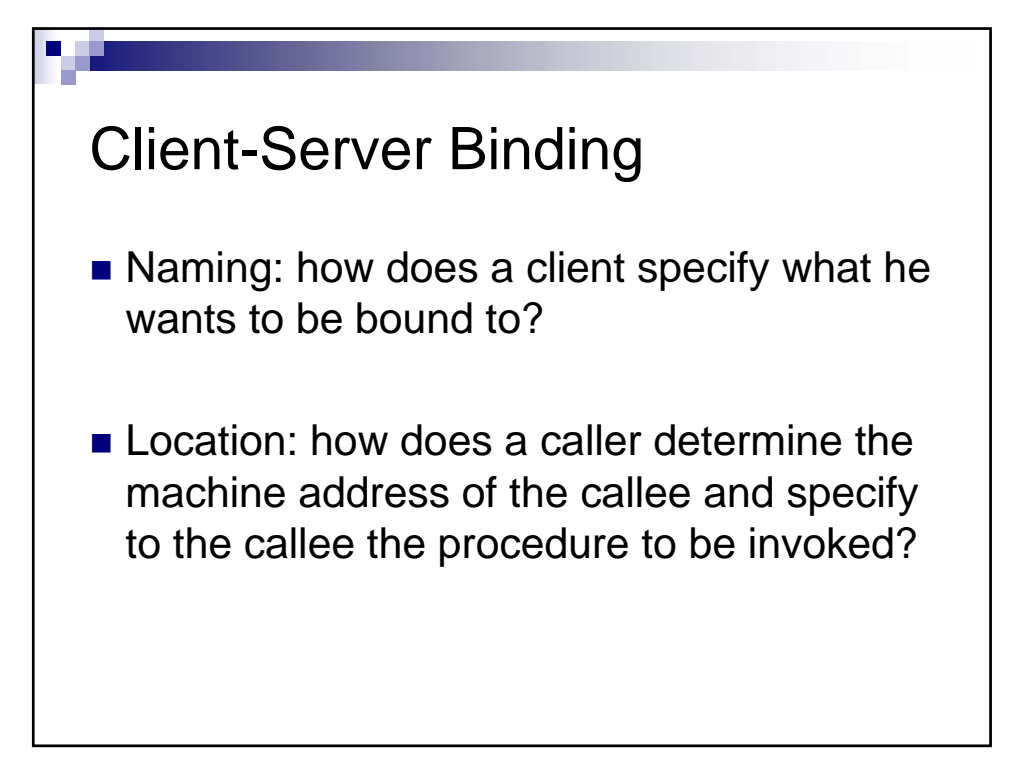

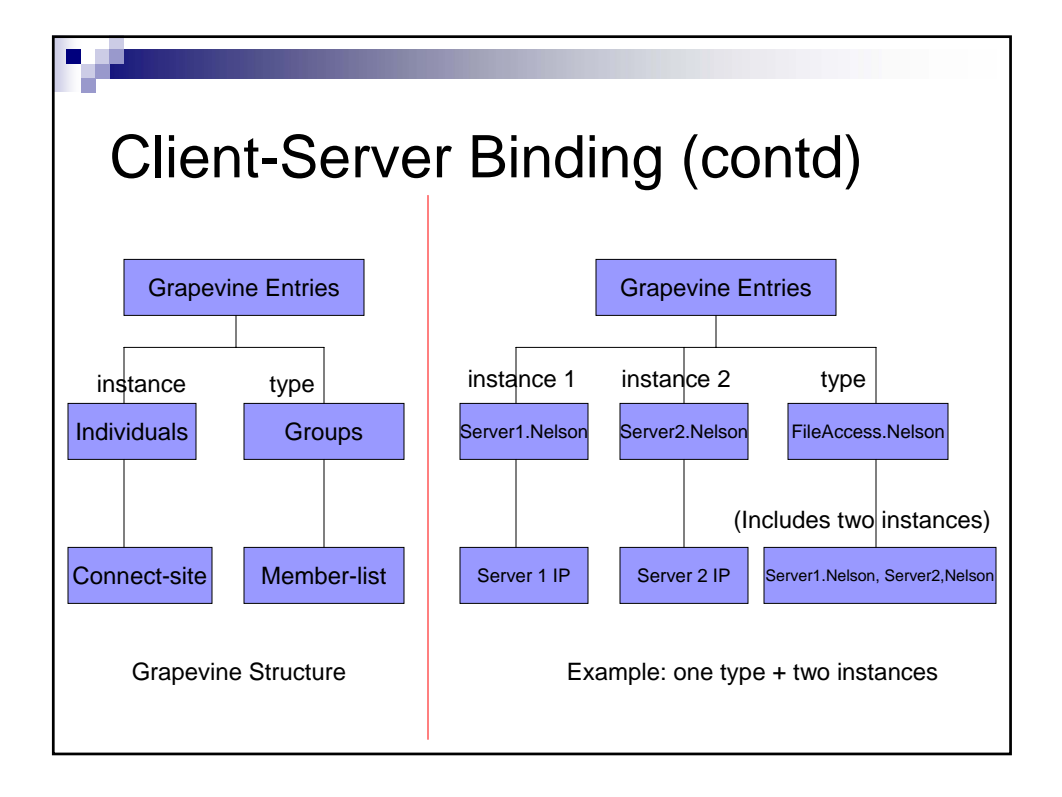

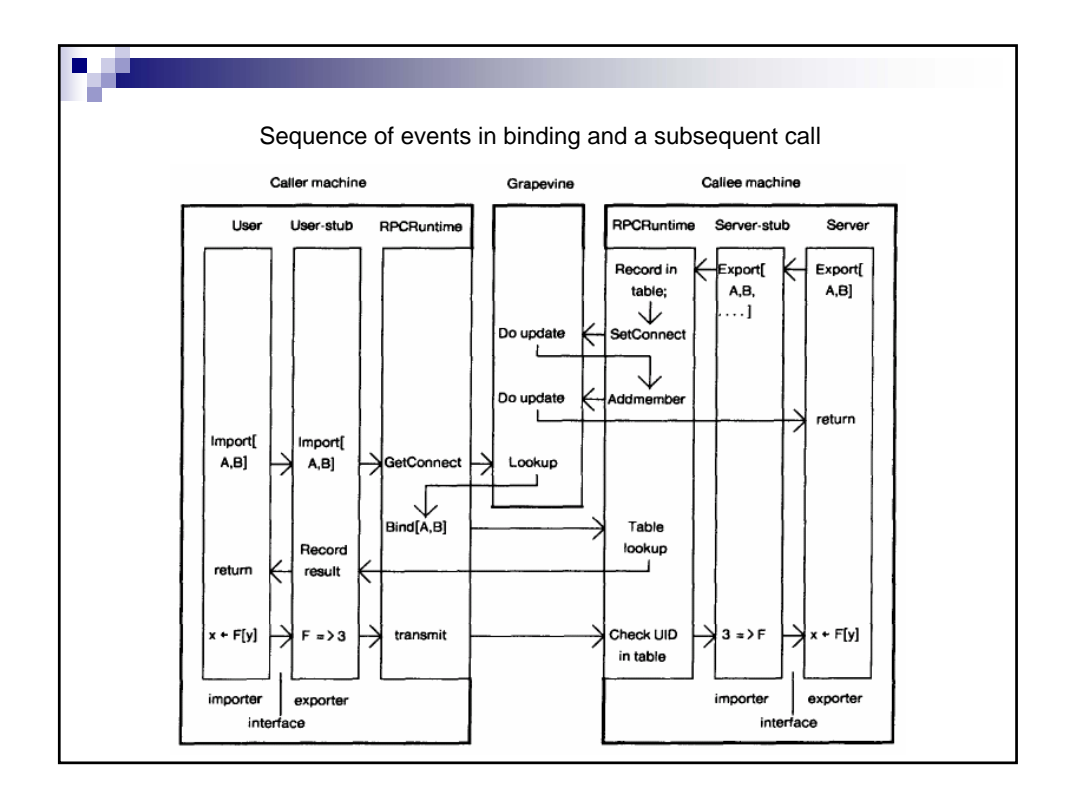

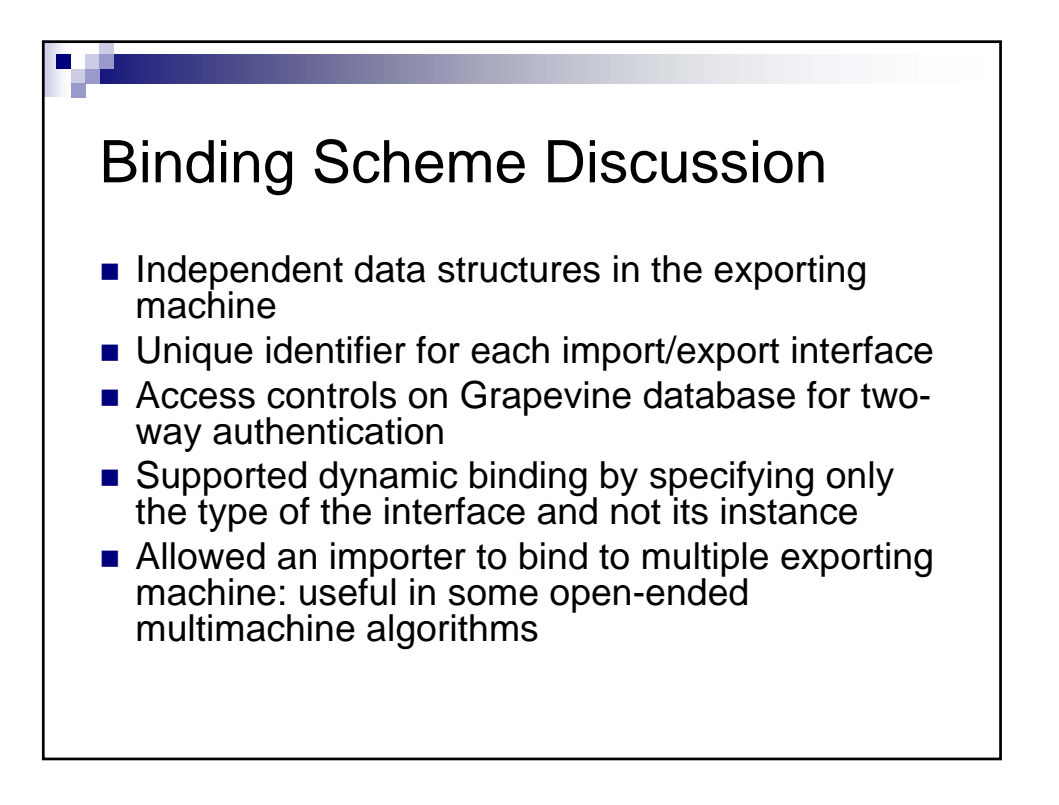

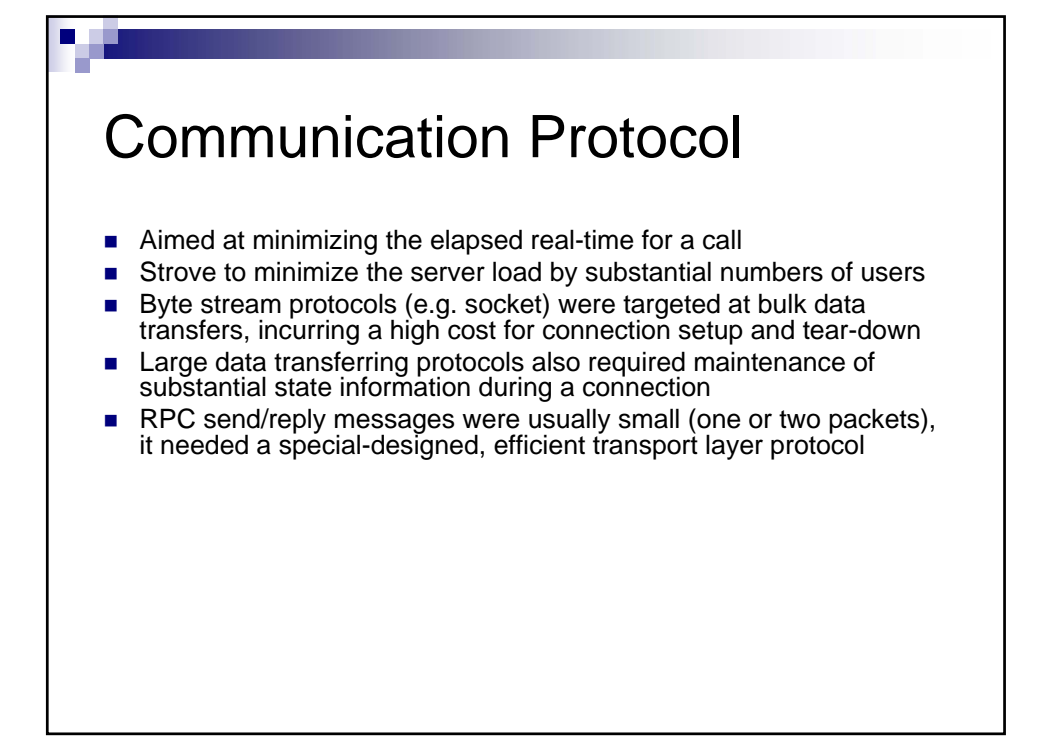

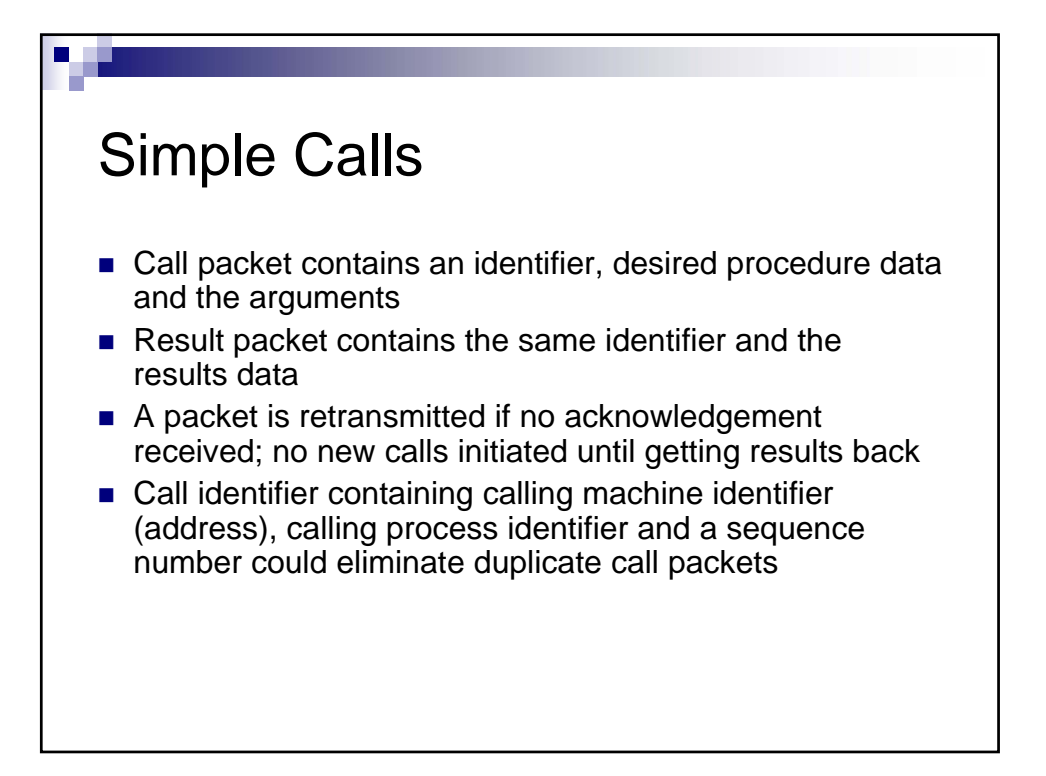

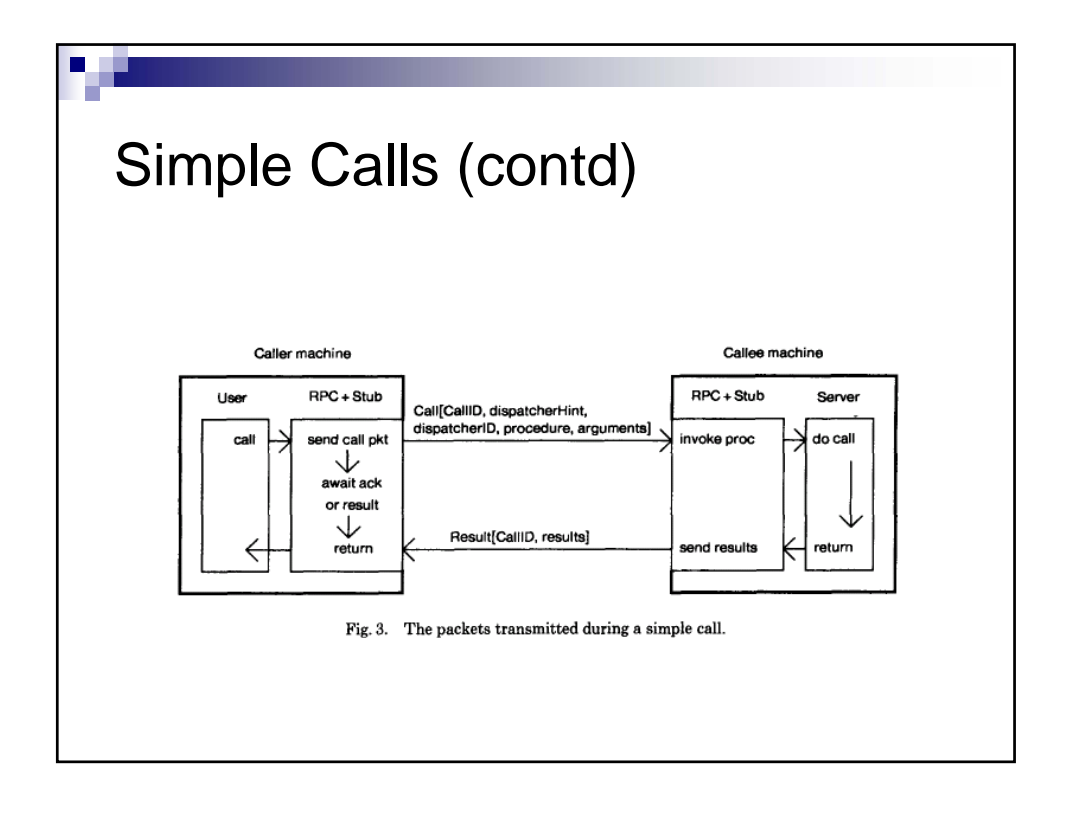

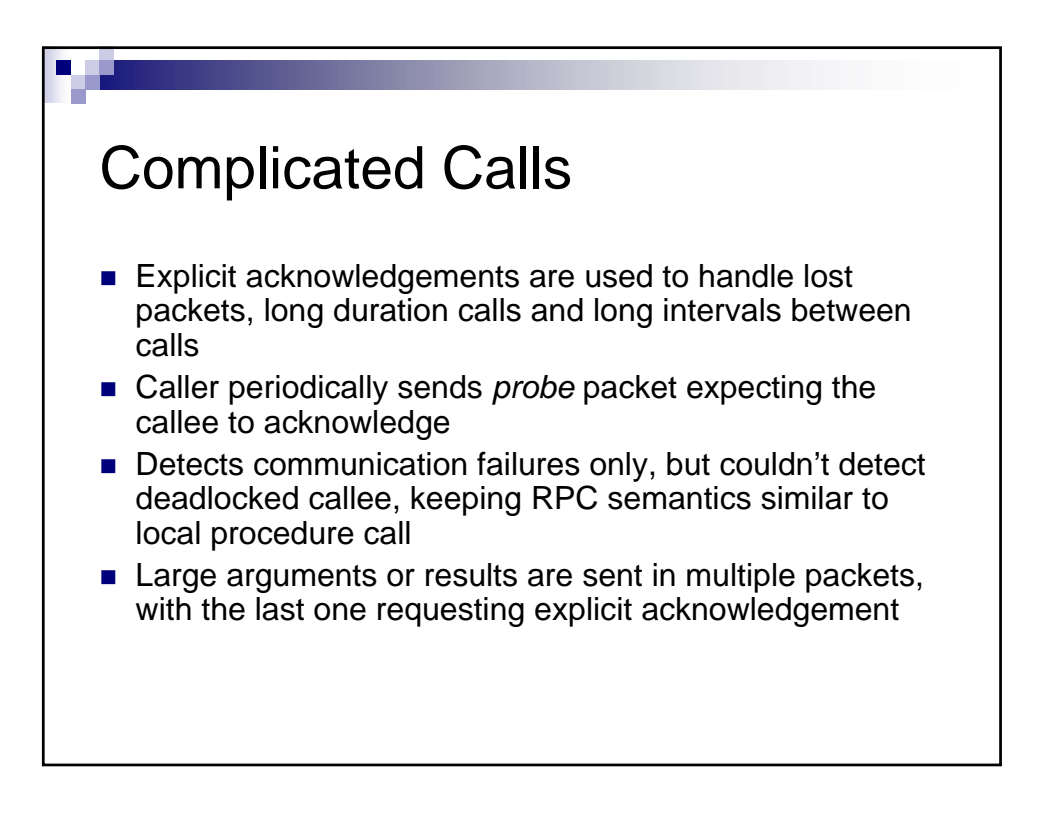

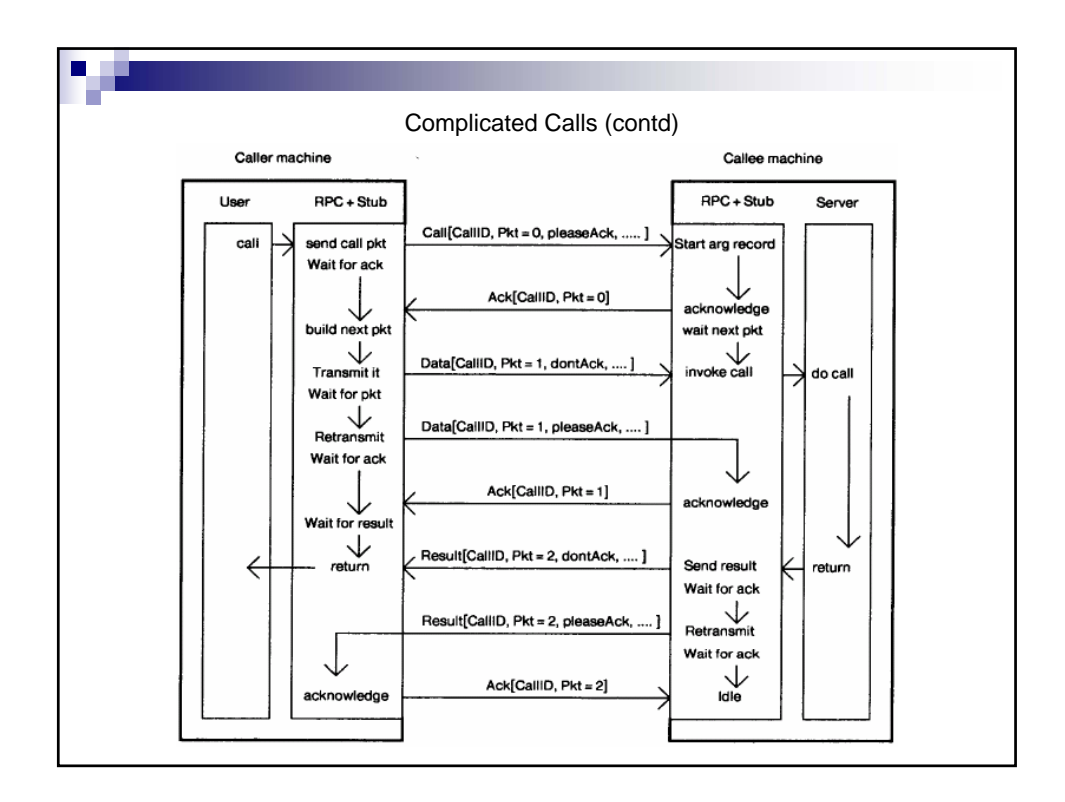

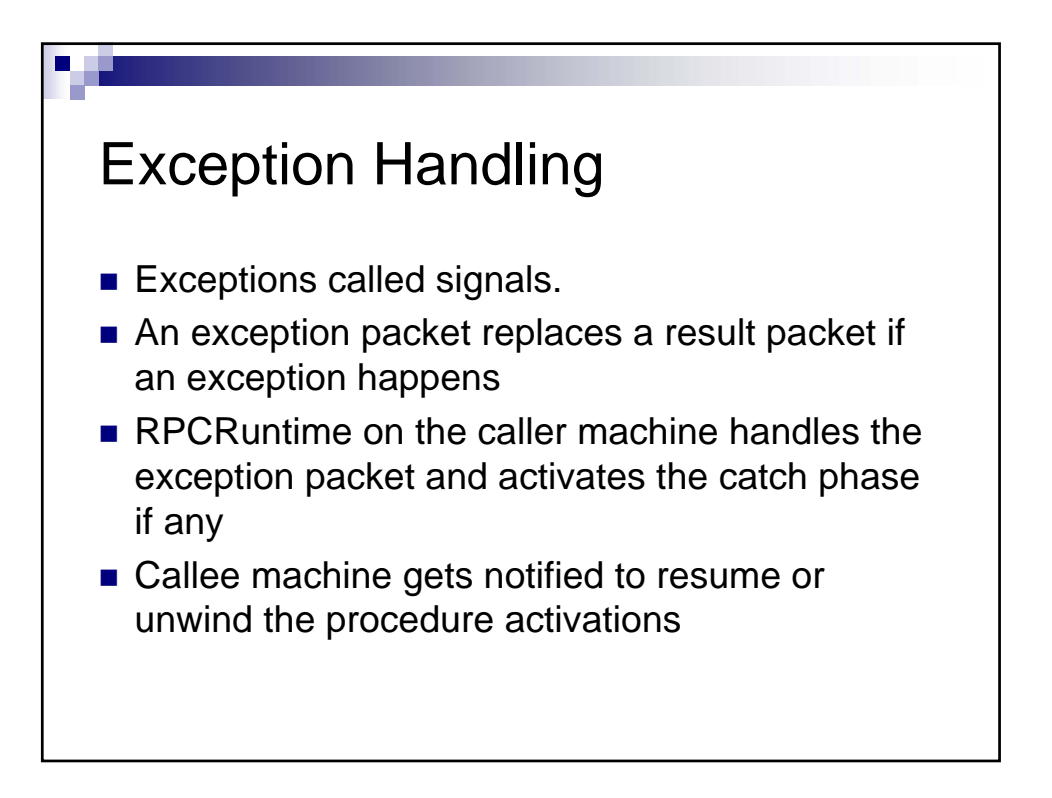

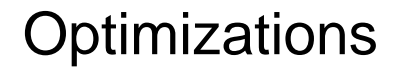

- Maintains a pool of idle server processes on the callee machines; excess server processes kill themselves upon completion
- The successive new calls would be dispatched to the server process that handled the previous call in the same calling activity
- In simple calls no processes created; typically only four process swaps in each call

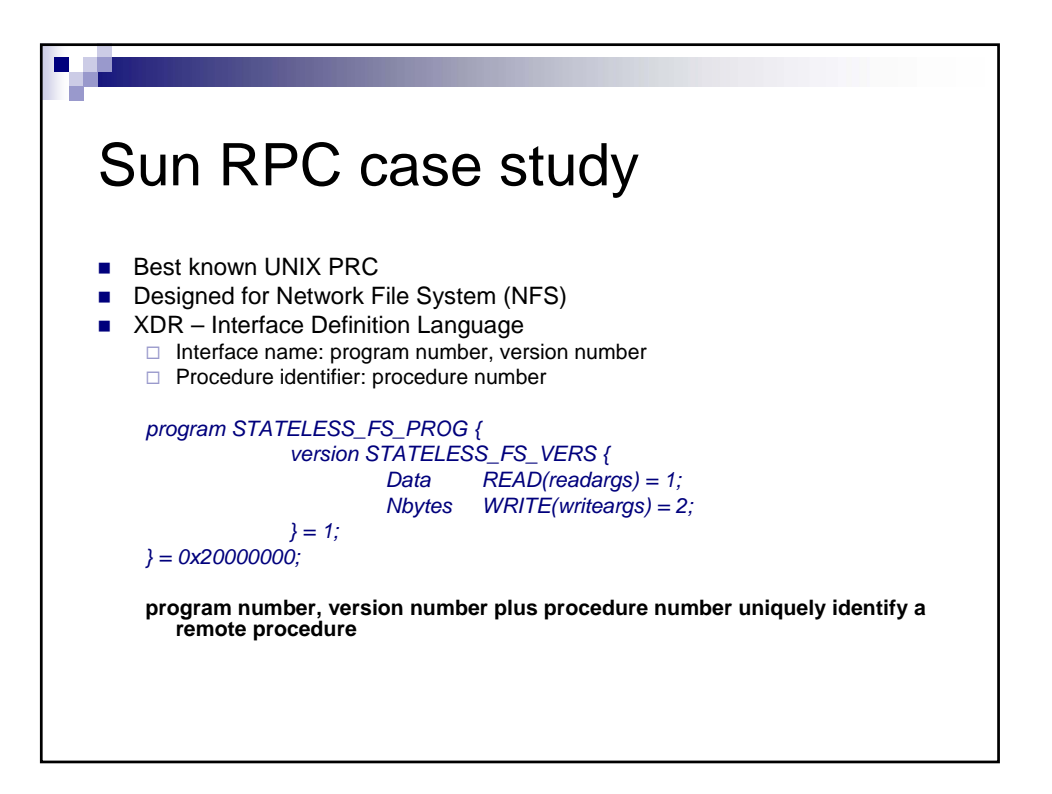

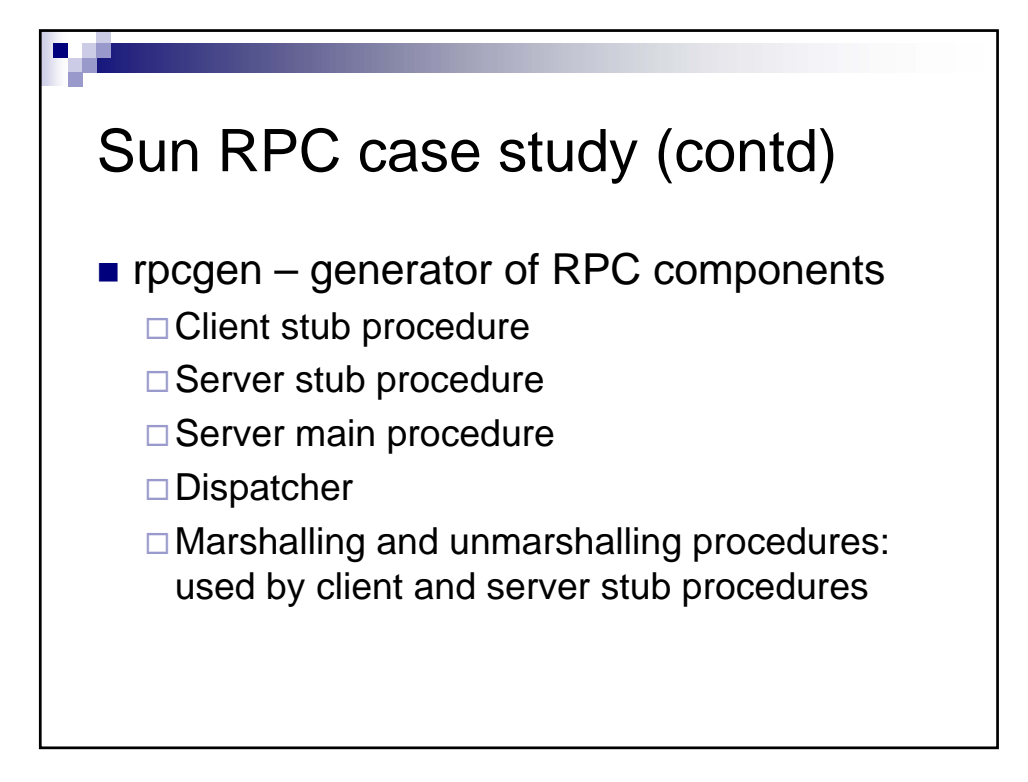

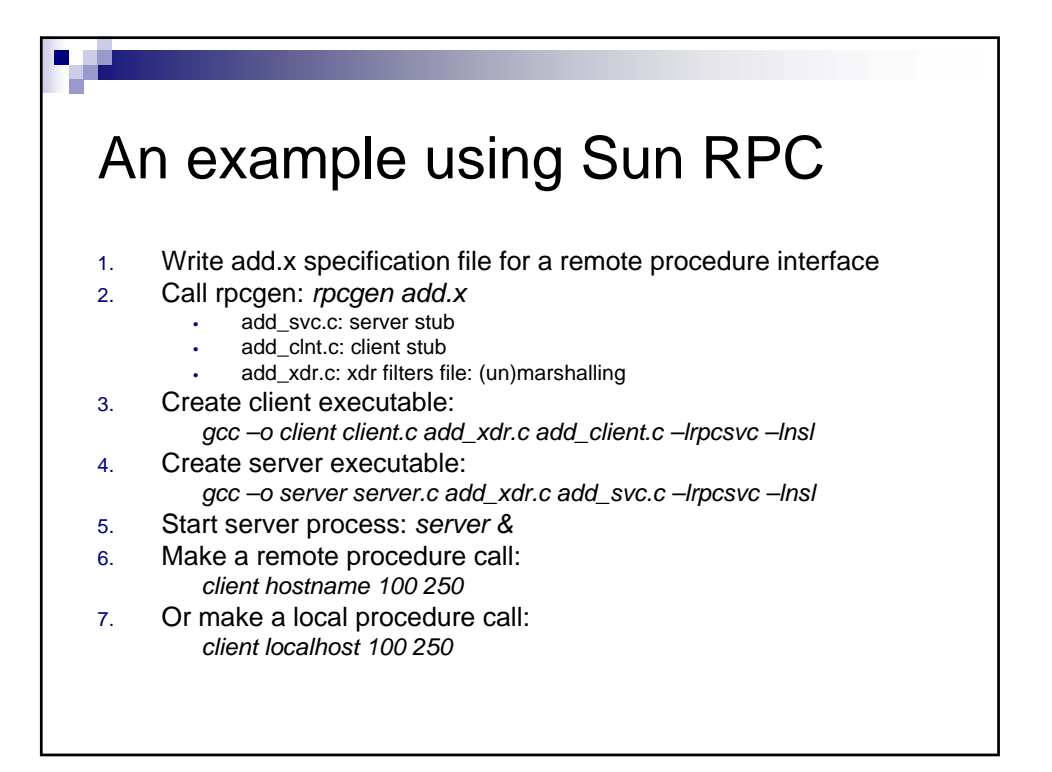

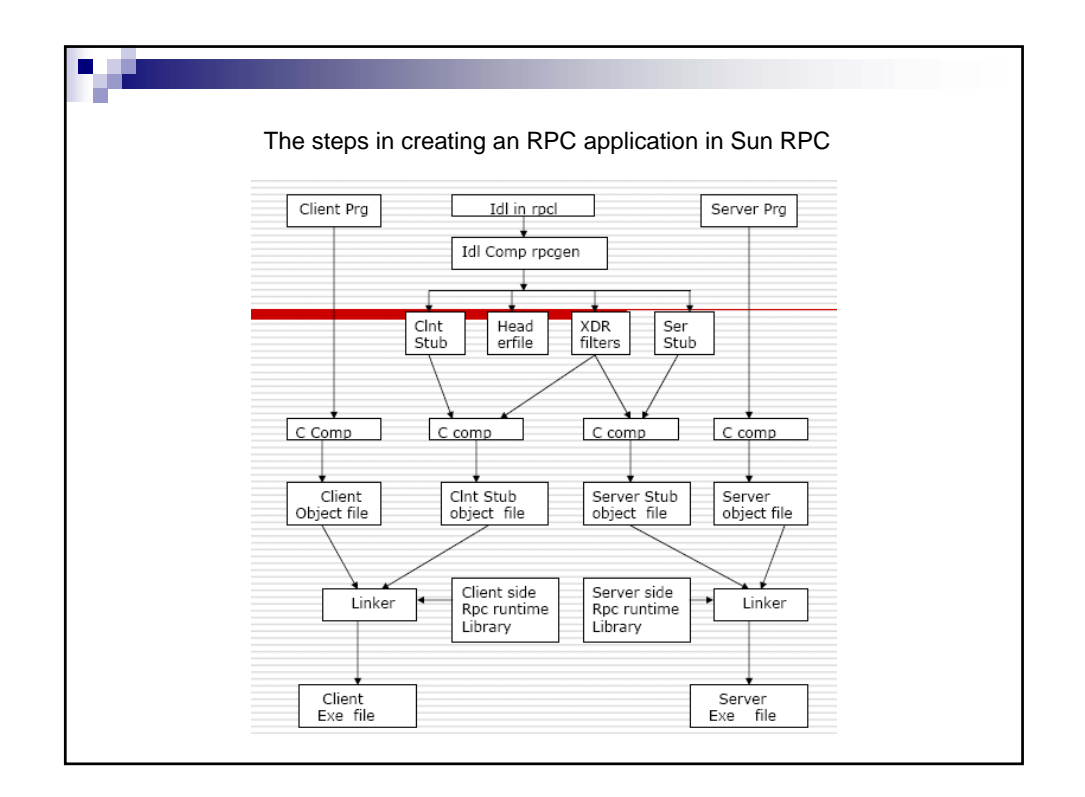

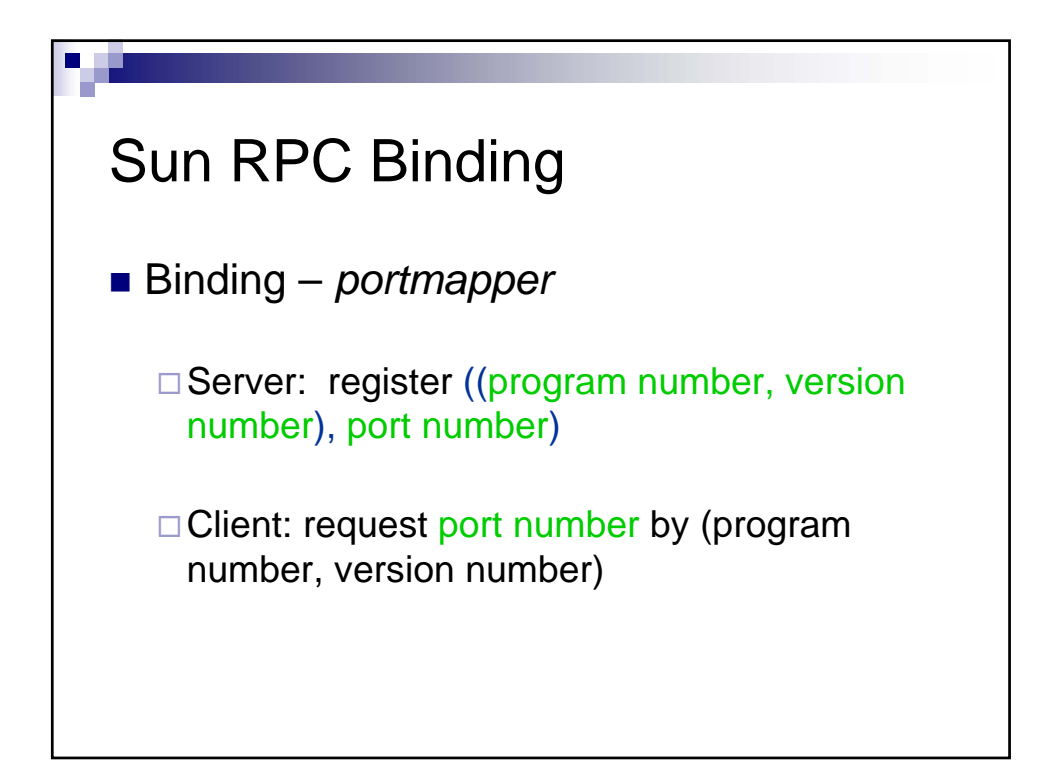

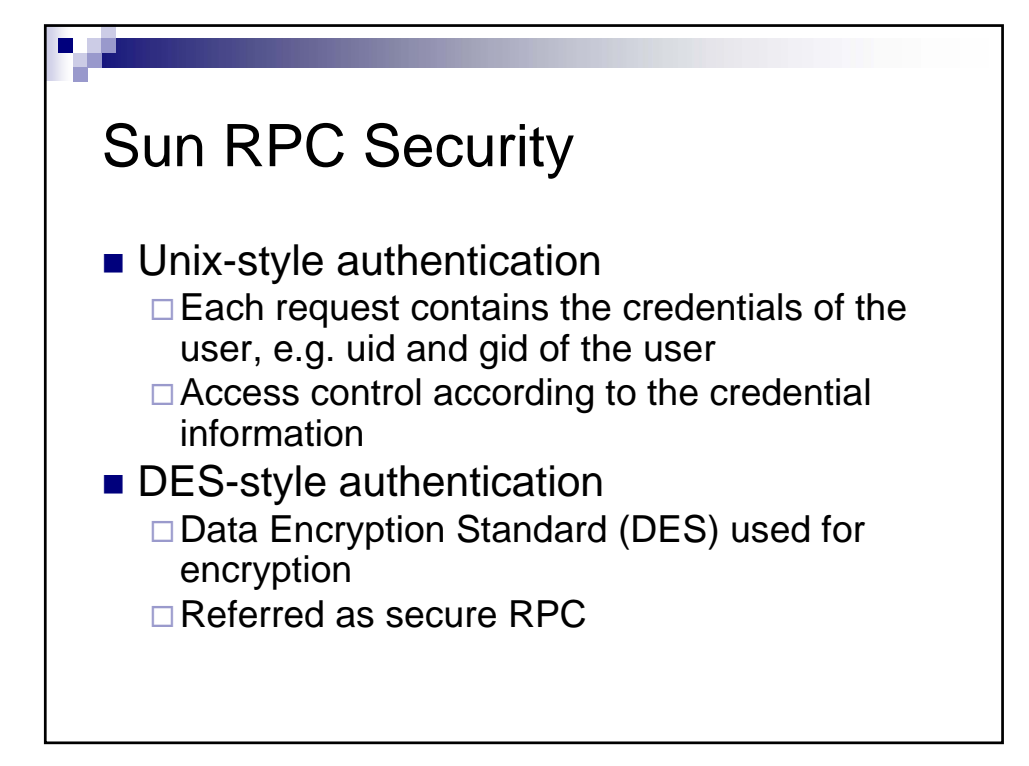

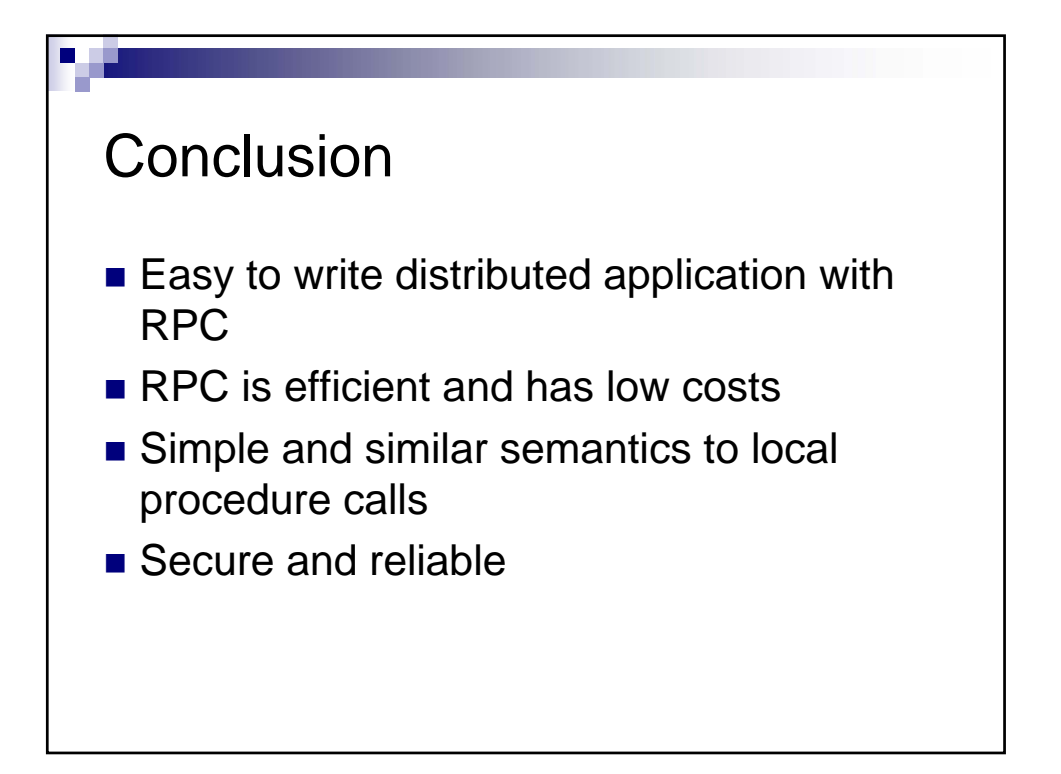

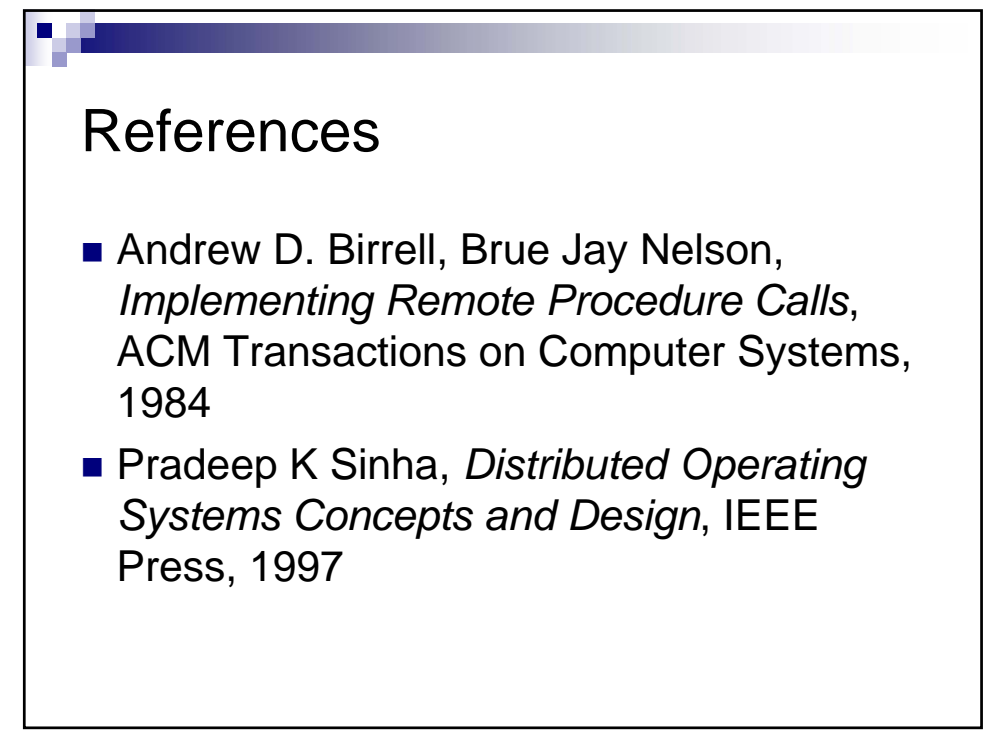